# **Lampiran 1**

## **Tampilan layar WebGis Pariwisata Provinsi Banten Pada Browser**

**EN INT GISBANTEN.COM** sistem informesi periwisete benten **BERANDA** Pariwisata  $\bullet$ Hotel  $\bullet$ Kuliner  $\bullet$ т **Facebook** Website C 2014 BANTEN . Tour

### Halaman List Info Pariwisata

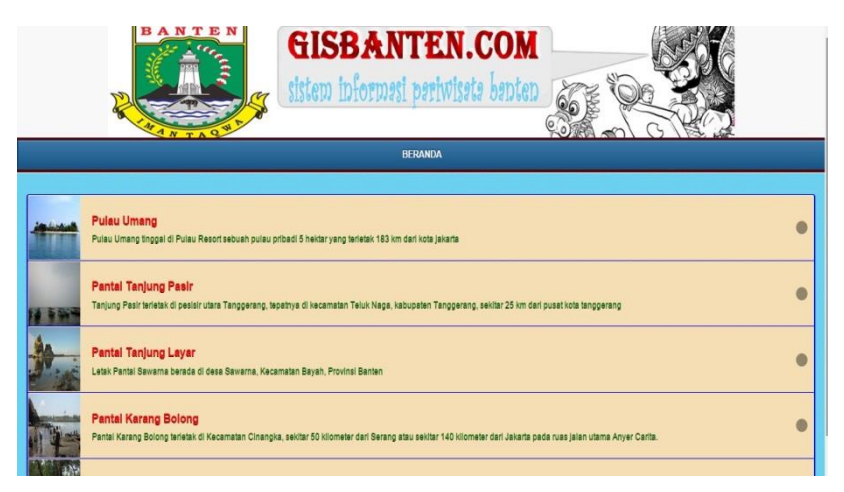

Halaman Depa

## Halaman Detail Info Pariwista

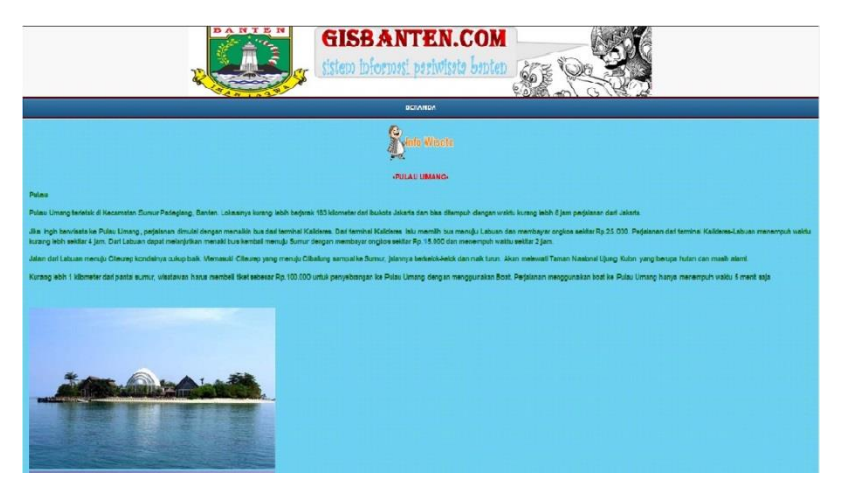

## Halaman Peta Info Pariwisata

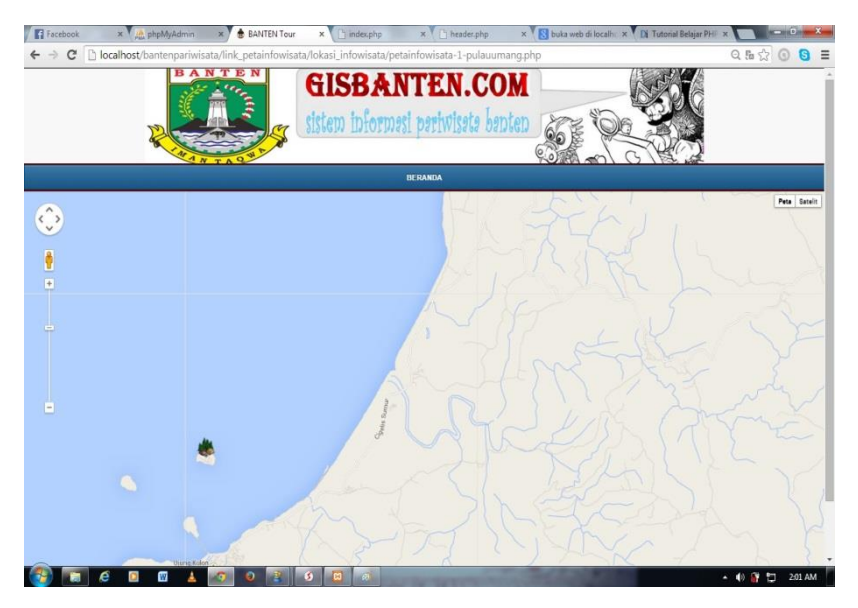

#### Halaman List Info Hotel

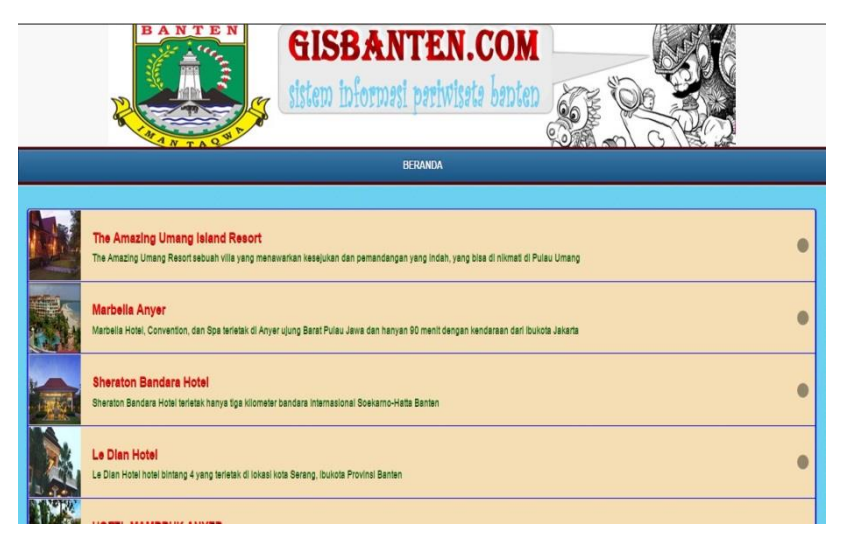

### Halaman Detail Info Hotel

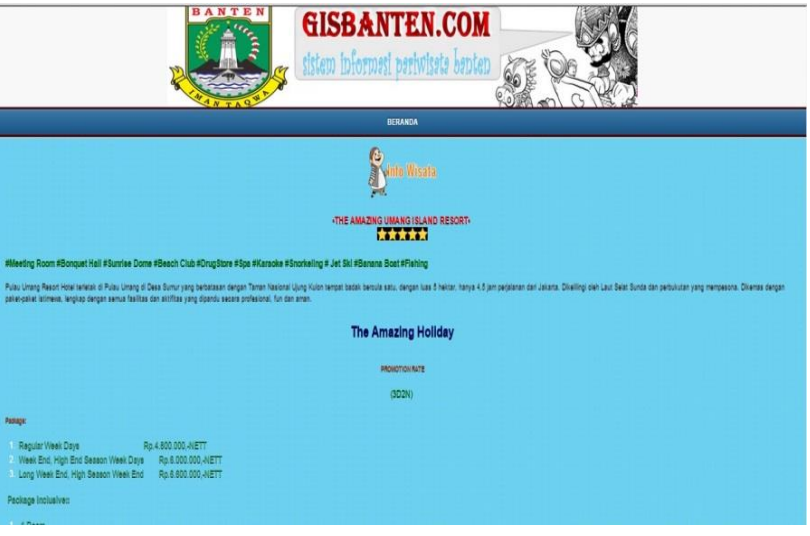

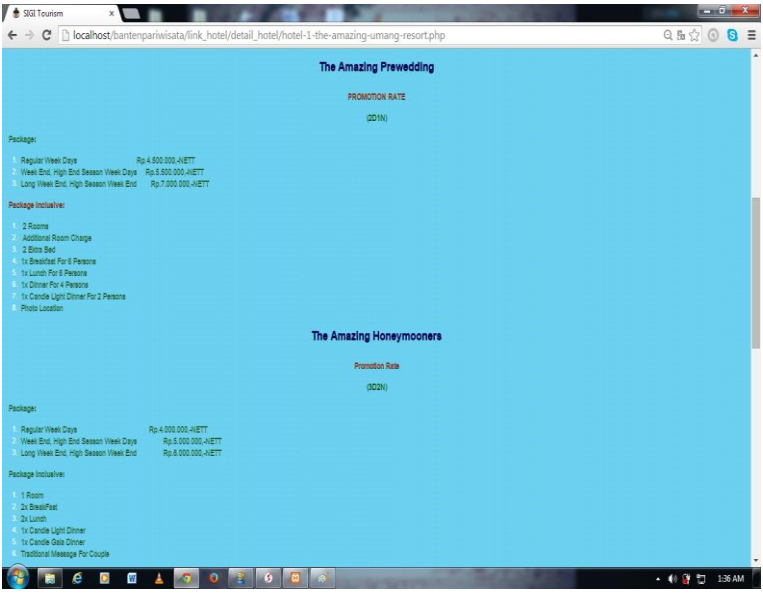

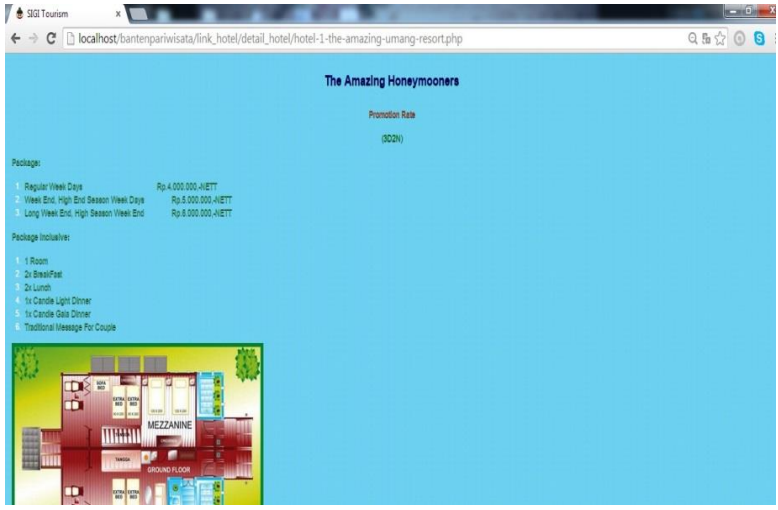

### Halaman Peta Hotel

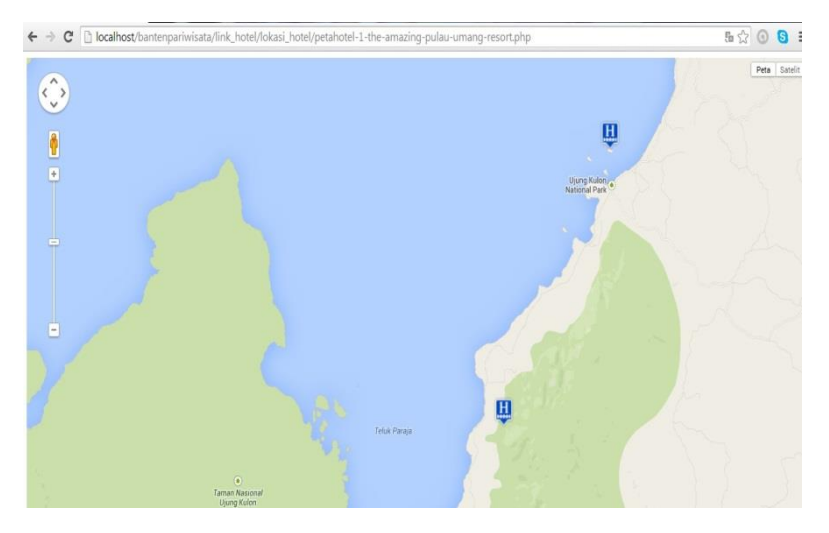

### Halaman List Info Kuliner

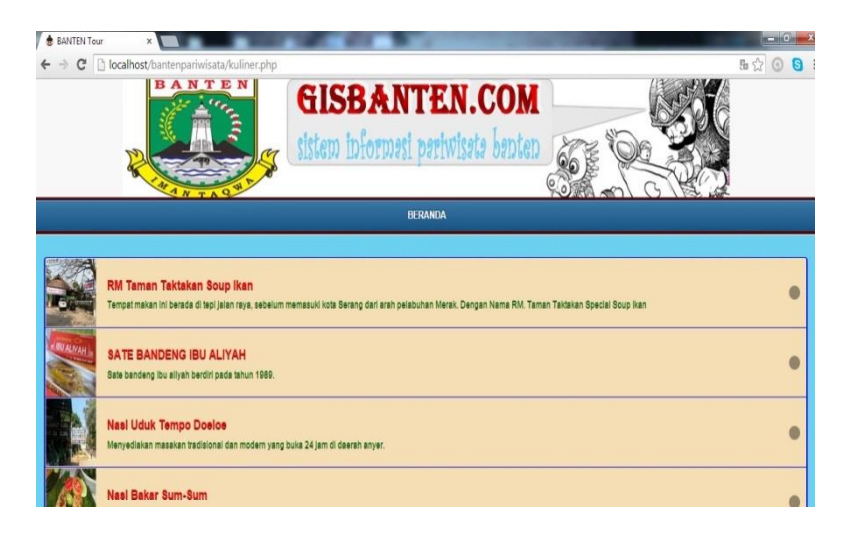

## Halaman Detail Info Kuliner

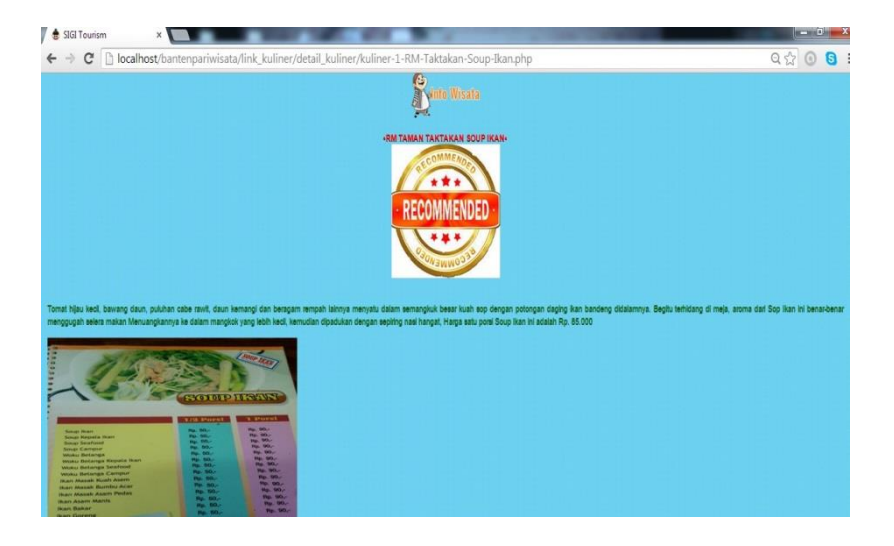

## Halaman Peta Kuliner

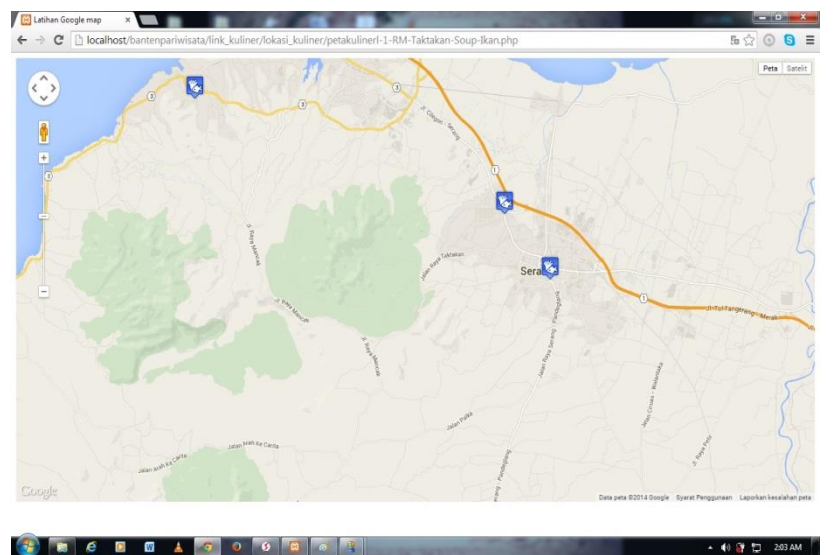

## **Admin**

Halaman Menu Login Admin

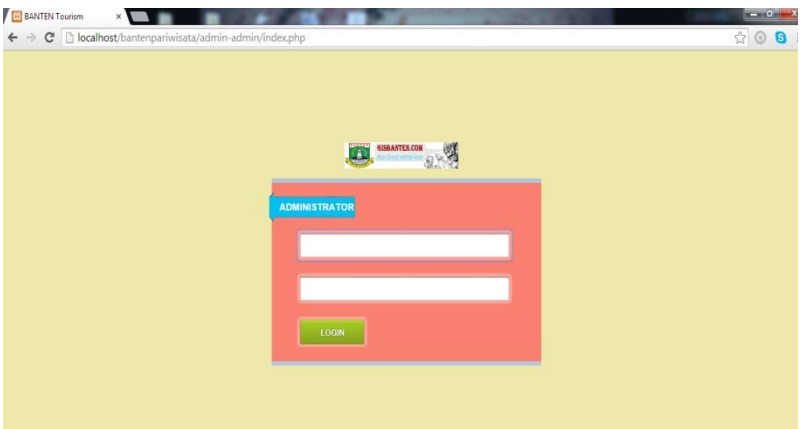

# Beranda Admin

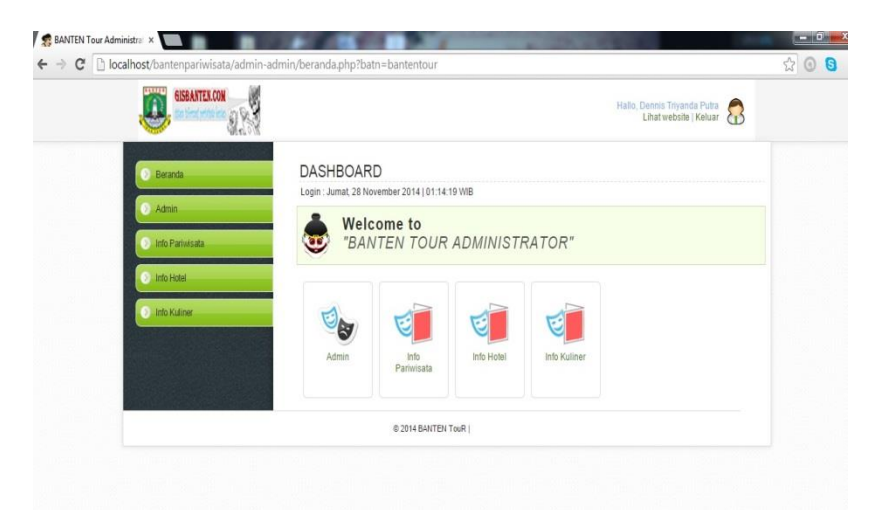

# Halaman List Admin

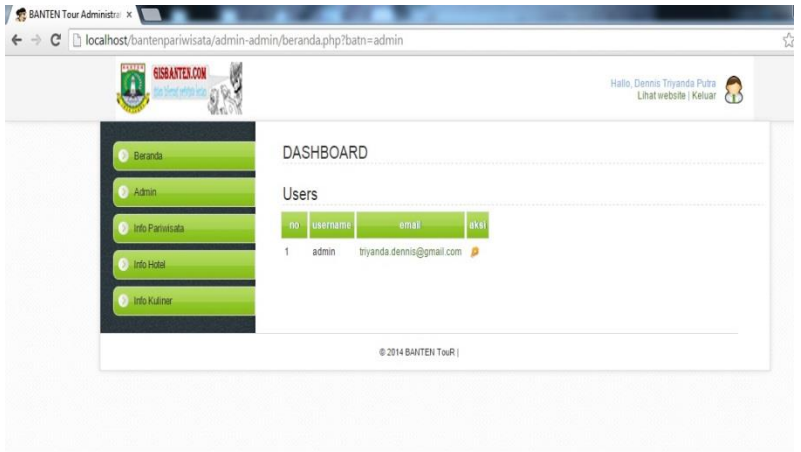

# Halaman Edit Admin

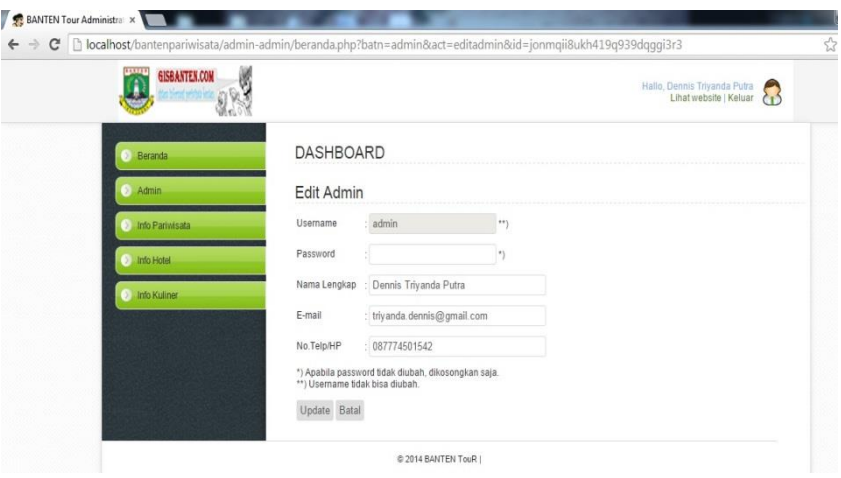

#### Dashboard Info Pariwisata

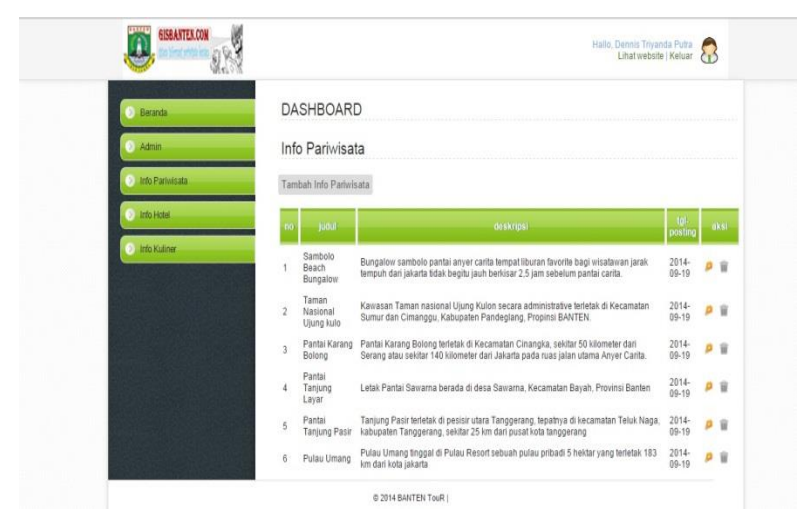

### Dashboard Edit Info Pariwisata

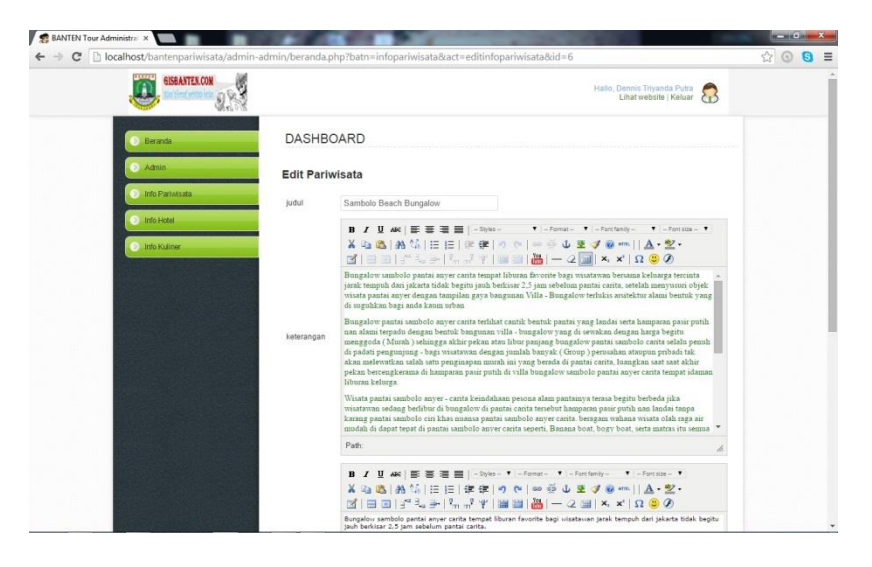

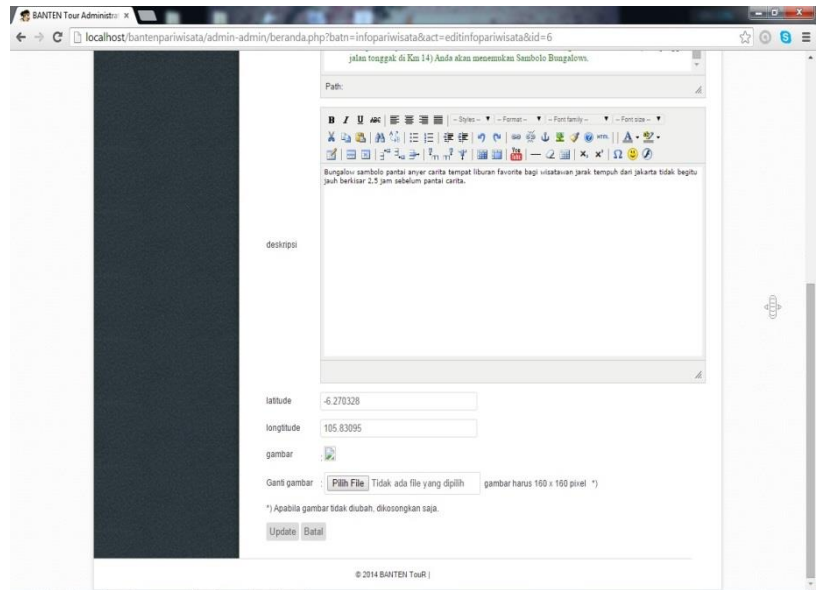

### Dashboard Tambah Info Pariwisata

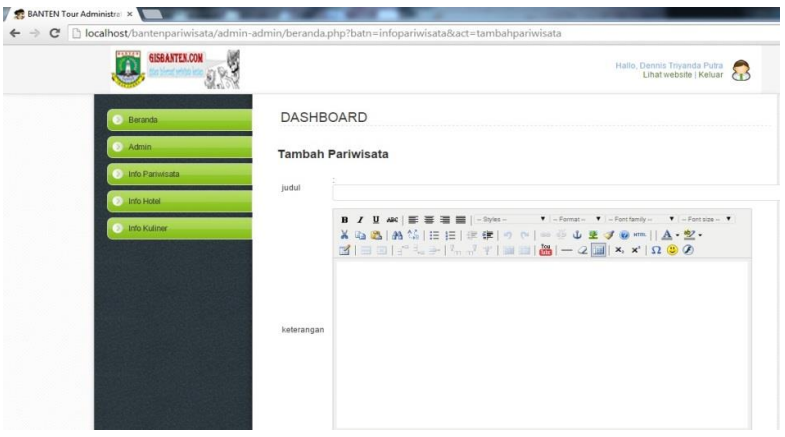

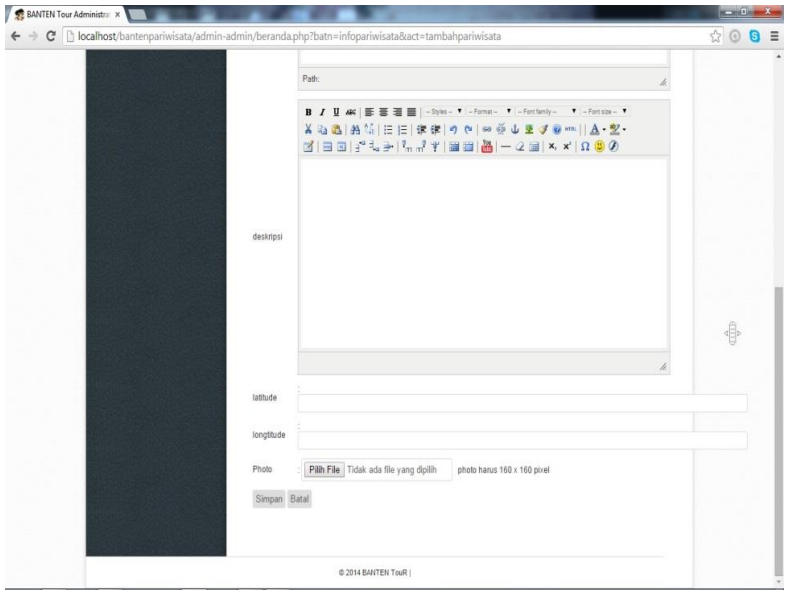

# Dashboard Info Hotel

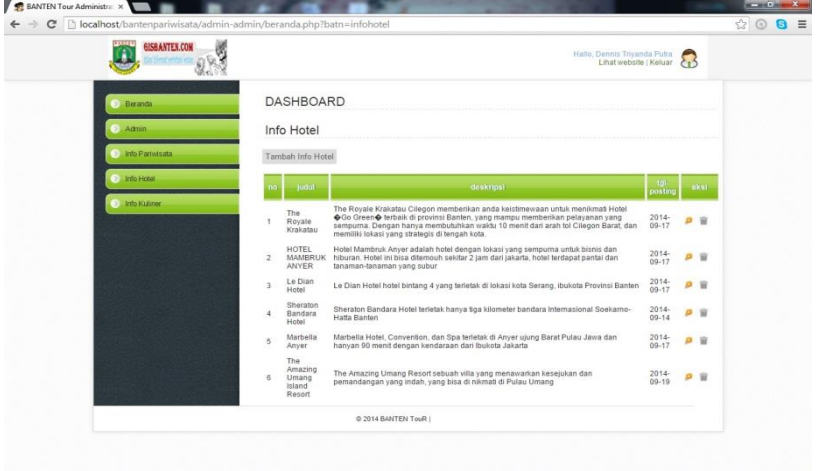

# Dashboard Edit Info Hotel

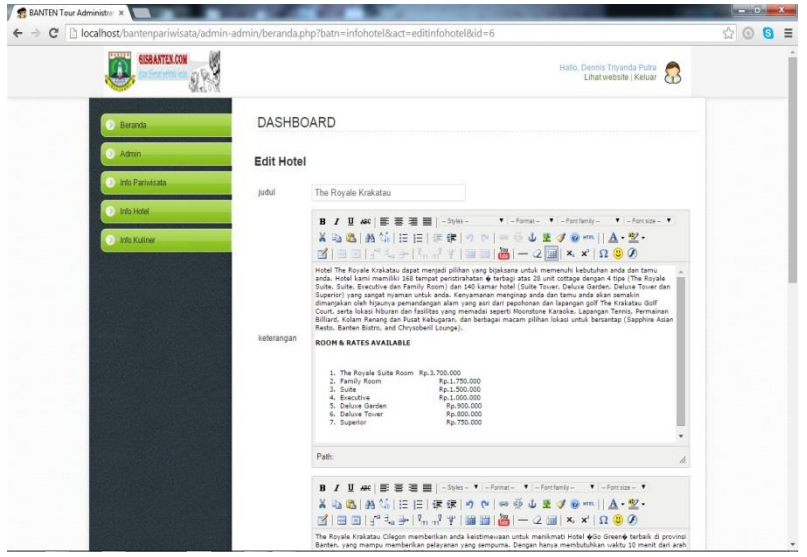

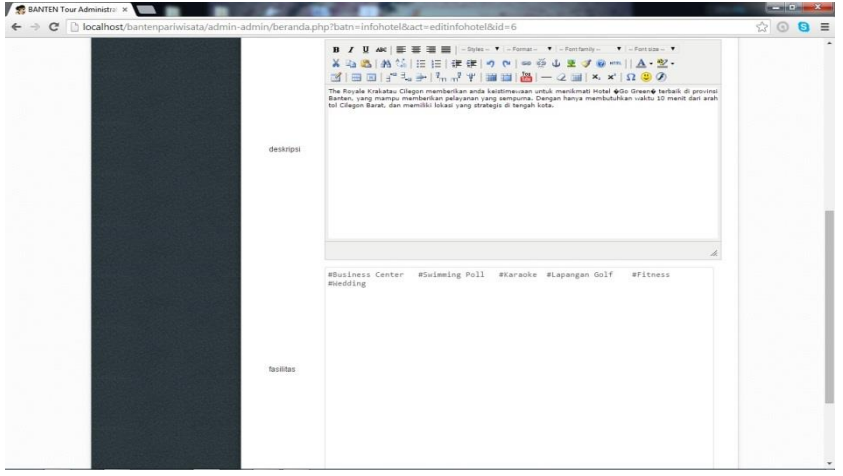

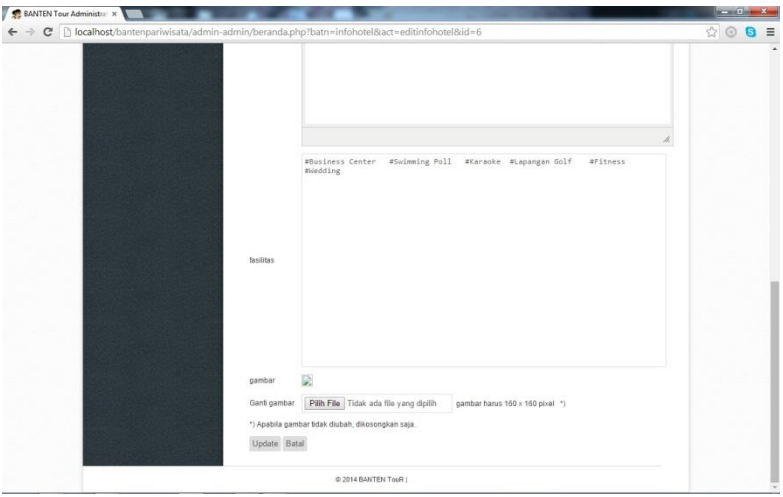

# Dashboard Tambah Info Hotel

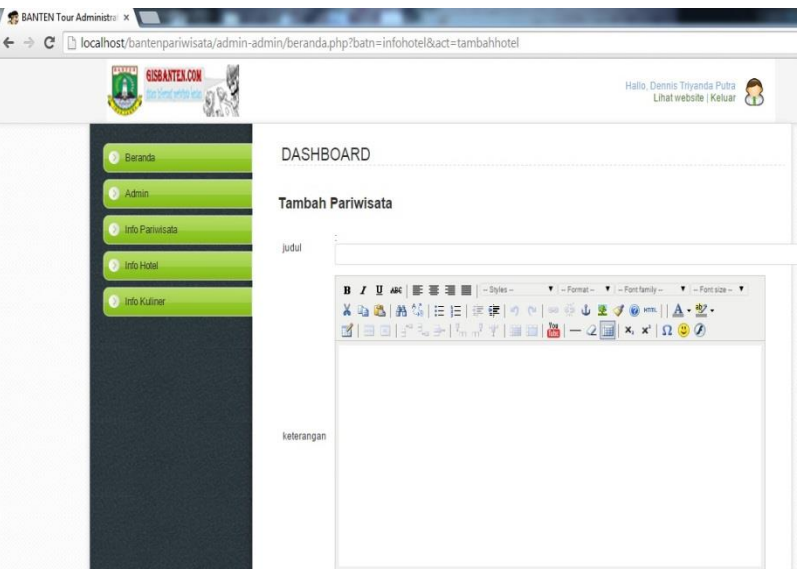

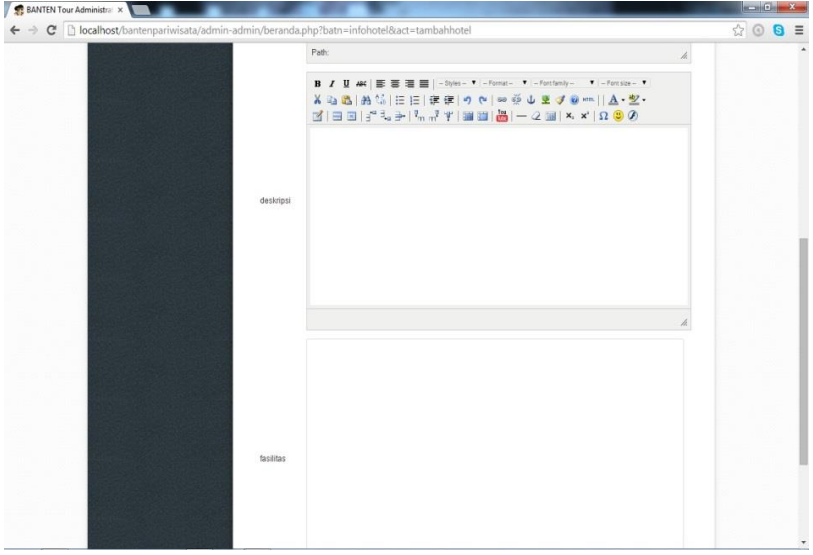

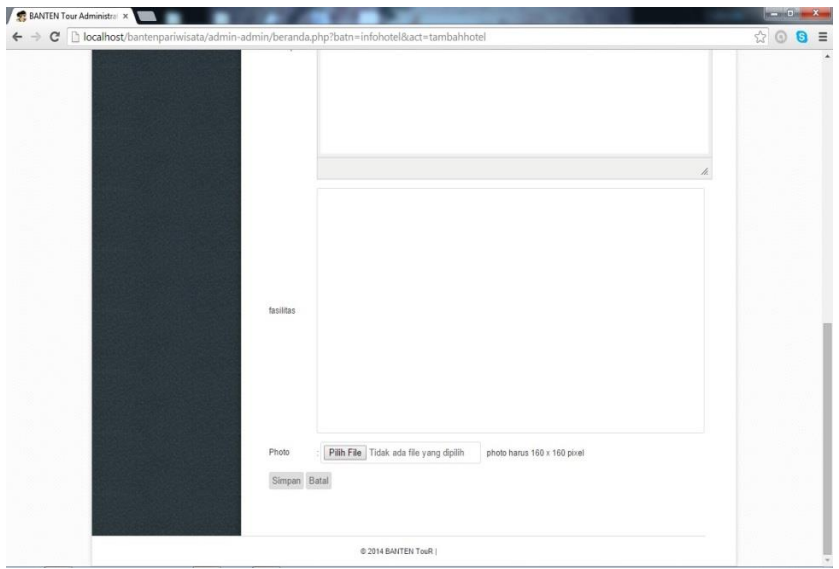

## Dashboard Info Kuliner

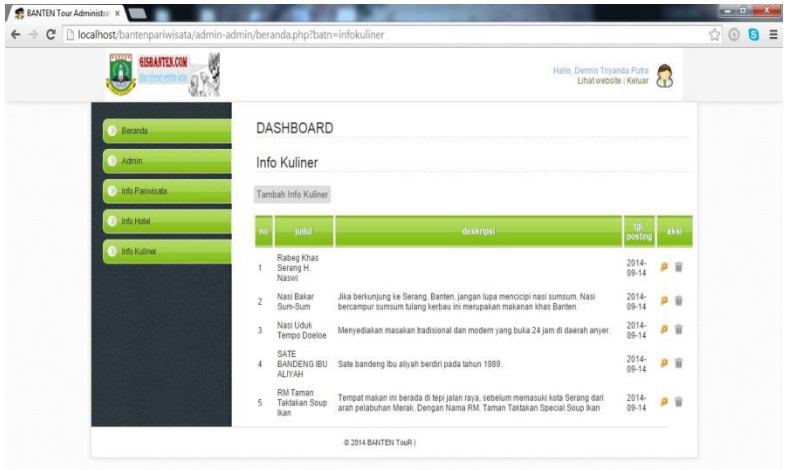

# Dashboard Edit Info Kuline

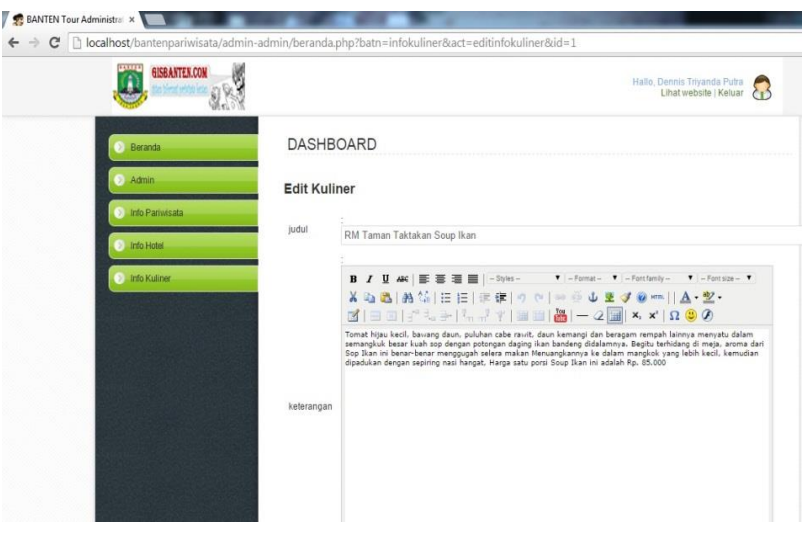

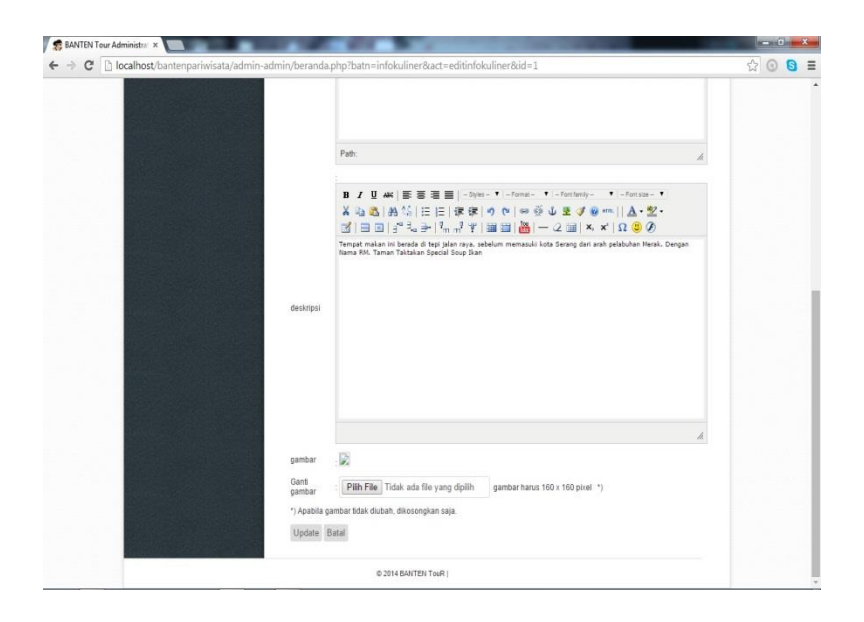

## **Lampiran 2**

Coding

## **Beranda.php**

```
<?php 
include "header.php";
           $sql= "SELECT * FROM tema WHERE id=1";
   \text{Squery} = \text{mysql\_query}(\$ \text{sql});while(\text{from} = \text{mysgl\_fetch\_array}(\text{Squery}))
    {
      $jdl=$row['judul'];
                      $gbr=$row['gambar'];
    } 
?>
\langle?php
           $sql= "SELECT * FROM tema WHERE id=2";
   \text{Squery} = \text{mysql\_query}(\$ \text{sql}); while($row = mysql_fetch_array($query))
    {
      $jdl1=$row['judul'];
                      $gbr1=$row['gambar'];
    } 
?>
<?php
           $sql= "SELECT * FROM tema WHERE id=3";
   \text{Squery} = \text{mysgl\_query}(\$ \text{sql});while($row = my\text{sgl} fetch array($query))
    {
      $jdl2=$row['judul'];
                      $gbr2=$row['gambar'];
    } 
\sim<div data-role="content">
\langle!-- List Menu Box --><ul data-role="listview" data-inset="true" data-theme="c" 
id="listMenu">
```
<li><a rel="external" href="pariwisata.php"><img src="<?php echo \$gbr;?>" class="ui-li-icon">&nbsp;&nbsp;&nbsp;<?php echo  $\jmathdl$ ;?> </a></li>

```
li><a rel="external" href="hotel.php"><img src="<?php echo $gbr1;?>" 
alt="Info Wisata" class="ui-li-icon">   <?php echo $jdl1;?>
&nbsp;&/a&/li&<li><a rel="external" href="kuliner.php"><img src="<?php 
echo $gbr2;?>" alt="Hotel" class="ui-li-icon">   <?php echo
$jdl2;?></a></li> 
  \langle \rangle <ul data-role="listview" data-inset="true" data-theme="a" id="listOffers">
         \langle u|<div class="socials clearfix"> 
                   <a href="" class="fb ui-link">
                   <span class="ui-socials-label">Facebook</span>
                   <span class="ui-socials-cta">BANTEN Tour</span>
                   \langle/a><a id="fullsite" href="" data-role="button" data-
theme="c">Website</a>
         </div>
</div>
\langle?php
include "footer.php"
?>
```
#### **Header.php**

<?php include "config/koneksi.php"; ?> <!doctype html> <!-- Conditional comment untuk mobile ie7 http://blogs.msdn.com/b/iemobile/ - ->  $\langle$ !--[if IEMobile 7  $\vert$  >  $\langle$ html class="no-js iem7" manifest="default.appcache?v=1"> <![endif]--> <!--[if (gt IEMobile 7)|!(IEMobile)]><!--> <html class="no-js" manifest="default.appcache?v=1"> <!--<![endif]--> <head> <meta charset="utf-8"> <title>BANTEN Tour</title> <meta name="HandheldFriendly" content="True"> <meta name="MobileOptimized" content="320"/> <meta name="viewport" content="width=device-width, initial-scale=1.0"> <meta name="format-detection" content="telephone=no">

 <link rel="apple-touch-icon-precomposed" sizes="114x114" href="img/sigi.png">

```
 <!-- For first-generation iPad: -->
  <link rel="apple-touch-icon-precomposed" sizes="72x72" 
href="img/sigi.png">
  <!-- For non-Retina iPhone, iPod Touch, and Android 2.1+ devices: -->
  <link rel="apple-touch-icon-precomposed" href="img/sigi.png">
  <!-- For nokia devices: -->
  <link rel="shortcut icon" href="img/sigi.png">
  <!-- Mobile IE allows us to activate ClearType technology for smoothing fonts 
for easy reading -->
  <meta http-equiv="cleartype" content="on">
  <!-- JQMobile Stylesheet -->
  <link rel="stylesheet" href="css/jquery.mobile-1.3.1.css" />
  <!-- Main Stylesheet -->
  <link rel="stylesheet" href="css/style.css">
  <!-- All JavaScript at the bottom, except for Modernizr which enables HTML5 
elements & feature detects -->
  <script src="js/libs/modernizr-custom.js"></script>
  <!-- Grab Google CDN's jQuery, with a protocol relative URL; fall back to 
local if necessary -->
  <script>window.jQuery || document.write("<script src='js/libs/jquery-
1.6.2.min.js'>\x3C/script>")</script> 
  <script src="js/jquery.mobile-1.3.1.min.js"></script> 
</head>
<body>
<div data-role="page" data-theme="a"> 
<header data-role="header" class="customHeader">
<h1>BANTEN Tour</h1>
<nav data-role="navbar">
\langleul><li><a rel="external" href="beranda.php" data-
transition="fade">BERANDA</a></li>
\langle u|\langlenav></header><!-- /header -->
```
#### **Footer.php**

<footer> <div class="copyright ui-corner-all">  $p >$ &copy 2014 BANTEN • Tour  $p >$  $<$ p>BANTEN – INDONESIA $<$ p> </div>

```
\langlep class="credits">designed \langlespan>by\langlespan>\langlea href= class="ui-
link"><strong>DENNIS TRIYANDA</strong></a></p>
</footer>
</div>
<script type="text/javascript" src="js/libs/bookmark_bubble.js"></script> <!--
Bookmark Bubble for iOS -->
<script type="text/javascript" src="js/script.js"></script>
<script src="js/mylibs/helper.js"></script>
<script>
MBP.scaleFix();
yepnope({
          test : Modernizr.mq('(min-width)'),
   nope : ['js/libs/respond.min.js']
\}:
</script>
<script>
var _gaq=[["_setAccount","UA-10774884-2"],["_trackPageview"]];
(function(d,t)){var
g=d.createElement(t),s=d.getElementsByTagName(t)[0];g.async=1;
g.src=("https:"==location.protocol?"//ssl":"//www")+".google-
analytics.com/ga.js";
s.parentNode.insertBefore(g,s)}(document,"script"));
</script>
<!-- jQueryMobile Site Tracking -->
<script type="text/javascript">
$('[data-role=page]').live( 'pageshow', function (event, ui) {
try{
          if(location.hash){url=location.hash;}
          else {url=defaulturl;}_gaq.push( ['_trackPageview', url] );} 
          catch(error){}// Oh no! Call the catch logger
\}:
</script>
</body>
</html>
```
#### **Pariwisata.php**

```
<?php
include "header.php";
$sql= "SELECT * FROM pariwisata WHERE id_pariwisata=1";
  \text{Squery} = \text{mysql} \text{ query}(\text{Ssql});
   while($row = mysql_fetch_array($query))
```
{

```
 $jdl=$row['judul'];
                      $desk=$row['deskripsi'];
                      $gbr=$row['gambar']; 
    } 
?> 
\langle?php
$sql= "SELECT * FROM pariwisata WHERE id_pariwisata=2";
   \text{Squery} = \text{mysql\_query}(\$ \text{sql}); while($row = mysql_fetch_array($query))
    {
      $jdl1=$row['judul'];
                      $desk1=$row['deskripsi'];
                      $gbr1=$row['gambar']; 
    } 
\sim<?php 
$sql= "SELECT * FROM pariwisata WHERE id_pariwisata=3";
   \text{Squery} = \text{mysql\_query}(\$ \text{sql});while(\text{row} = \text{mysgl\_fetch\_array}(\text{Squery}))
    {
      $jdl2=$row['judul'];
                      $desk2=$row['deskripsi'];
                      $gbr2=$row['gambar']; 
    } 
?> 
\langle?php
$sql= "SELECT * FROM pariwisata WHERE id_pariwisata=4";
   \text{Squery} = \text{mysql\_query}(\$ \text{sql}; while($row = mysql_fetch_array($query))
    {
      $jdl3=$row['judul'];
                      $desk3=$row['deskripsi'];
                      $gbr3=$row['gambar']; 
    } 
?> 
\langle?php
$sql= "SELECT * FROM pariwisata WHERE id_pariwisata=5";
   \text{Squery} = \text{mysgl\_query}(\$ \text{sgl});
   while($row = my\text{sgl} fetch array($query))
    {
      $jdl4=$row['judul'];
                      $desk4=$row['deskripsi'];
```
\$gbr4=\$row['gambar'];

```
 } 
?> 
\langle?php
$sql= "SELECT * FROM pariwisata WHERE id_pariwisata=6";
   \text{Squery} = \text{mysql\_query}(\$ \text{sql});while($row = my\text{sgl} fetch array($query))
    {
        $jdl5=$row['judul'];
                           $desk5=$row['deskripsi'];
                          $gbr5=$row['gambar']; 
    } ?> 
<div data-role="content">
<ul data-role='listview' data-inset='true' id='listviewOffers'>
              <li> <a rel='external' 
href='link_petainfowisata/detail_infowisata/infowisata-1-pulaumang.php'>
                           \langle \text{img src} \rangle = \langle \text{ophp echo }$gbr;?> \langle \rangle\langle h3 \rangle \langle^2php echo $jdl;?\langle \rangle \langle h3 \rangle<p><?php echo $desk;?></p>
                           \langle a \rangle \langle b \rangle \langle b \rangle<a rel='external' href='link_petainfowisata/detail_infowisata/infowisata-2-
pantaitanjungpasir.php'> 
                           \langle \text{img src} \rangle = \langle \text{ophp echo }$gbr1;?> />
                          \langle h3 \rangle \langle 2php echo $jdl1;?\langle h3 \rangle<p><?php echo $desk1;?></p>
                           \langle a \rangle \langle b \rangle<a rel='external' href='link_petainfowisata/detail_infowisata/infowisata-3-
pantaitanjunglayar.php'> 
                           \langle \text{img src} \rangle src=\langle \text{?php echo }$gbr2;?> />
                           \langle h3 \rangle \langle^2php echo $jdl2;?\langle h3 \rangle<p><?php echo $desk2;?></p>
                           \langlea>\langleli>\langleli>
<a rel='external' href='link_petainfowisata/detail_infowisata/infowisata-4-
pantaikarangbolong.php'> 
                           \langle \text{img src} \rangle = \langle \text{ophp echo }$gbr3;?> />
                           \langle h3 \rangle \langle^2php echo $jdl3;?\rangle \langle h3 \rangle<p><?php echo $desk3;?></p>
                           \langle a \rangle \langle b \rangle \langle b \rangle<a rel='external' href='link_petainfowisata/detail_infowisata/infowisata-5-
tamannasional.php'> 
                           \langle \text{img src}=\langle \text{?php echo }$gbr4;? > />
                           \langle h3 \rangle \langle^2php echo $jdl4;?\rangle \langle h3 \rangle<p><?php echo $desk4;?></p
```

```
\langle 2 \rangle \langle 1 \rangle \langle 1 \rangle<a rel='external' href='link_petainfowisata/detail_infowisata/infowisata-6-
pantaisambolo.php'> 
                                \langleimg src=\langle?php echo $gbr5;?> />
                                \langle h3 \rangle \langle 2php echo $jdl5;?\langle h3 \rangle\langle p \rangle \langle p \rangle echo $desk5;?\langle p \rangle\langlea>\langleli>
\langle \text{ul}\rangle \langle \text{div}\rangle\langle?php
include "footer.php"
\sim
```

```
Hotel.php
```

```
\langle?php
include "header.php";
$sql= "SELECT * FROM hotel WHERE id_hotel=1";
   \text{Squery} = \text{mysq} \_\text{query}(\$ \text{sq} \text{)};
   while($row = my\text{sgl} fetch array($query))
    {
       $jdl=$row['judul'];
                       $desk=$row['deskripsi'];
                       $gbr=$row['gambar']; 
    } 
?> 
<?php 
$sql= "SELECT * FROM hotel WHERE id_hotel=2";
   \text{Squery} = \text{mysgl\_query}(\$ \text{sgl});while(\text{from} = \text{mysgl} fetch array(\text{Squery}))
    {
       $jdl1=$row['judul'];
                       $desk1=$row['deskripsi'];
                       $gbr1=$row['gambar']; 
    } 
?> 
\langle?php
$sql= "SELECT * FROM hotel WHERE id_hotel=3";
   \text{Squery} = \text{mysgl\_query}(\$ \text{sgl}); while($row = mysql_fetch_array($query))
    {
       $jdl2=$row['judul'];
                       $desk2=$row['deskripsi'];
```
\$gbr2=\$row['gambar'];

```
 } ?> 
\langle?php
$sql= "SELECT * FROM hotel WHERE id_hotel=4";
   \text{Squery} = \text{mysgl\_query}(\$ \text{sgl}); while($row = mysql_fetch_array($query))
    {
       $jdl3=$row['judul'];
                         $desk3=$row['deskripsi'];
                         $gbr3=$row['gambar']; 
    } 
\sim<?php 
$sql= "SELECT * FROM hotel WHERE id_hotel=5";
   \text{Squery} = \text{mysgl\_query}(\$ \text{sgl});while($row = mvsal_f fetch array(Sauer))
 {
       $jdl4=$row['judul'];
                         $desk4=$row['deskripsi'];
                         $gbr4=$row['gambar']; 
    } 
?> 
\langle?php
$sql= "SELECT * FROM hotel WHERE id_hotel=6";
   \text{Squery} = \text{mysgl\_query}(\$ \text{sgl});while(\text{row} = \text{mysgl\_fetch\_array}(\text{Squery}))
    {
       $jdl5=$row['judul'];
                         $desk5=$row['deskripsi'];
                         $gbr5=$row['gambar']; 
    } 
\sim<div data-role="content">
<ul data-role='listview' data-inset='true' id='listviewOffers'>
             <li> <a rel='external' href='link_hotel/detail_hotel/hotel-1-the-
amazing-umang-resort.php'> 
                         \langle \text{img src}=\langle \text{?php echo }$gbr;\langle \rangle\langle h3 \rangle \langle^2php echo $jdl;?\langle \rangle \langle h3 \rangle<p><?php echo $desk;?></p>
                         \langle a \rangle \langle b \rangle \langle b \rangle<a rel='external' href='link_hotel/detail_hotel/hotel-2-marbela-hotel-anyer.php'> 
                         \langle \text{img src} \rangle = \langle \text{ophp echo }$gbr1;?> />
                         \langle h3 \rangle \langle?php echo $jdl1;?\rangle \langle h3 \rangle
```

```
\langle p \rangle \langle p \rangle echo $desk1;?\langle p \rangle\langle a \rangle \langle b \rangle \langle b \rangle<a rel='external' href='link_hotel/detail_hotel/hotel-3-sheraton.php'> 
                                  \langle \text{img src} \rangle = \langle \text{ophp echo }$gbr2;?> />
                                  \langle h3 \rangle \langle^2php echo $jdl2;?\rangle \langle h3 \rangle\langle p \rangle \langle p \rangle echo $desk2;?\langle p \rangle\langle a \rangle \langle b \rangle \langle b \rangle<a rel='external' href='link_hotel/detail_hotel/hotel-4-le-dian.php'> 
                                  \langle \text{img src} \rangle = \langle \text{ophp echo }$gbr3;?> />
                                  \langle h3 \rangle \langle?php echo $idl3;?\rangle \langle h3 \rangle\langle p \rangle \langle p \rangle echo $desk3;?\langle p \rangle\langle a \rangle \langle b \rangle \langle b \rangle<a rel='external' href='link_hotel/detail_hotel/hotel-5-mabruk-anyer.php'> 
                                  \langle \text{img src} \rangle = \langle \text{ophp echo }$gbr4;?> />
                                  \langle h3 \rangle \langle?php echo $idl4;?\rangle \langle h3 \rangle<p><?php echo $desk4;?></p>
                                  \langlea> \langleli> \langleli>
<a rel='external' href='link_hotel/detail_hotel/hotel-6-royale-krakatau.php'> 
                                  \langle \text{img src} \rangle = \langle \text{ophp echo }$gbr5;?> />
                                  \langle h3 \rangle \langle 2php echo $jdl5;?\langle h3 \rangle\langle p \rangle \langle p \rangle echo $desk5;?\langle p \rangle\langle a \rangle \langle d \rangle \langle d \rangle<?php
```

```
include "footer.php"
?>
```
#### **Kuliner.php**

```
\langle?php
include "header.php";
$sql= "SELECT * FROM kuliner WHERE id_kuliner=1";
   \text{Squery} = \text{mysgl\_query}(\$ \text{sgl});
    while($row = mysql_fetch_array($query))
    {
      $jdl=$row['judul'];
                      $desk=$row['deskripsi'];
                      $gbr=$row['gambar']; 
    } 
\gamma<?php 
$sql= "SELECT * FROM kuliner WHERE id_kuliner=2";
   \text{Squery} = \text{mysql\_query}(\$ \text{sql});
```
while(\$row = mysql\_fetch\_array(\$query))

```
 {
      $jdl1=$row['judul'];
                      $desk1=$row['deskripsi'];
                      $gbr1=$row['gambar']; 
   } 
?> 
<?php 
$sql= "SELECT * FROM kuliner WHERE id_kuliner=3";
  \text{Squery} = \text{mysql\_query}(\$ \text{sql});while($row = mvsal_f fetch array(Sauer))
   {
      $jdl2=$row['judul'];
                      $desk2=$row['deskripsi'];
                      $gbr2=$row['gambar']; 
    } 
?> 
\langle?php
$sql= "SELECT * FROM kuliner WHERE id_kuliner=4";
  \text{Squery} = \text{mysql} \cdot \text{query}(\text{Ssql}); while($row = mysql_fetch_array($query))
   {
      $jdl3=$row['judul'];
                      $desk3=$row['deskripsi'];
                      $gbr3=$row['gambar']; 
   } 
?> 
<?php 
$sql= "SELECT * FROM kuliner WHERE id_kuliner=5";
  \text{Squery} = \text{mysq} \_ \text{query}(\$ \text{sq} \text{)};
  while($row = my\text{sgl} fetch array($query))
   {
      $jdl4=$row['judul'];
                      $desk4=$row['deskripsi'];
                      $gbr4=$row['gambar']; 
    } 
\sim<div data-role="content">
<ul data-role='listview' data-inset='true' id='listviewOffers'>
           <li><a rel='external' href='link_kuliner/detail_kuliner/kuliner-1-RM-Taktakan-Soup-
Ikan.php'>
```

```
\langle \text{img src} \rangle = \langle \text{ophp echo }$gbr;?> />
```
<h3><?php echo \$jdl;?></h3>

<p><?php echo \$desk;?></p>  $\langle a \rangle \langle b \rangle \langle b \rangle$ <a rel='external' href='link\_kuliner/detail\_kuliner/kuliner-2-sate-bandeng-ibualiyah.php'>  $\langle \text{img src} \rangle$  =  $\langle \text{ophp echo }$ \$gbr1;?> />  $\langle h3 \rangle \langle^2$ php echo \$jdl1;? $\rangle \langle h3 \rangle$ <p><?php echo \$desk1;?></p>  $\langle a \rangle \langle b \rangle \langle b \rangle$ <a rel='external' href='link\_kuliner/detail\_kuliner/kuliner-3-rm-uduk-tempodoeloe.php'>  $\langle \text{img src} \rangle$ = $\langle \text{ophp echo }$ \$gbr2;?> />  $\langle h3 \rangle \langle^2$ php echo \$jdl2;? $\rangle \langle h3 \rangle$ <p><?php echo \$desk2;?></p>  $\langle$ a> $\langle$ li> $\langle$ li> <a rel='external' href='link\_kuliner/detail\_kuliner/kuliner-4-nasi-bakar-sumsum.php'>  $\langle \text{img src} \rangle$  =  $\langle \text{ophp echo }$ \$gbr3;?> />  $\langle h3 \rangle \langle 2$ php echo \$jdl3;? $\langle h3 \rangle$ <p><?php echo \$desk3;?></p>  $\langle a \rangle \langle b \rangle$  $\alpha$  rel='external' href='link\_kuliner/detail\_kuliner/kuliner-5-nasi-rabeg.php'>  $\langle \text{img src}=\langle ?\text{php echo }$ \$gbr4;?> />  $\langle h3 \rangle \langle^2$ php echo \$jdl4;? $\rangle \langle h3 \rangle$ <p><?php echo \$desk4;?></p>  $\langle$ /a $>$  $\langle$ /li $>$  $\langle u \rangle > \langle \text{div} \rangle$ <?php

include "footer.php" ?>

#### **Agendawisata.php**

```
\langle?php
include "header.php";
include "config/fungsi_indotgl.php";
\sim<div data-role="content">
<ul data-role='listview' data-inset='true' id='listviewOffers'>
\langle?php
//MENU AGENDA WISATA 
if (\$ GET['sigi']=='agenda-wisata'){
```
\$direktori=mysql\_query("SELECT \* FROM agenda ORDER BY id\_agenda DESC");

```
while($t=mysql_fetch_array($direktori) 
{ 
$tel positiong = tglindo(Stftgl posting):
$tel mulai = tgl indo($tfgl mulai):
$tgl selesai = tgl indo($t[tgl] selesai]);
\gammaisi_agenda = strip_tags(\frac{f}{i}['isi_agenda']); // membuat paragraf pada isi kabar
wisata dan mengabaikan tag html
$isi = substr($isi\_agenda, 0, 100); // ambil sebanyak 100 karakter\text{Sisi} = \text{substr}(\text{Sisi} \text{ agenda}.0, \text{strross}(\text{Sisi." } \text{'))}; // \text{potong per spasi kalimat}echo "<li>
<a rel='external' href='agendawisata-$t[id_agenda]-$t[tema_seo].html'> 
\langle p \rangle$tgl_mulai & rarr; $tgl_selesai \langle p \rangle<h3>$t[nama_tempatwisata]</h3>
\langle p \rangle$isi ...\langle p \rangle\langle x \rangle \langle x \rangle \langle x \rangle \langle x \rangle \langle x \rangle}
2</ul>\langle?php
}
// DETAIL INFO WISATA
 elseif ($ GET['sigi']=='detailagendawisata'){ ?>
<center><img src="img/banner/agendawisata.png"></center>
<div class="ui-grid-a" >
<?php
$detail=mysql_query("SELECT * FROM agenda ORDER BY id_agenda 
DESC");
d = my\ fetch array($detail);
$tel positiong = tel into(Sd[tg] position):
$tel mulai = tgl indo($d[tg] mulai]):
\text{Stgl}_\text{seless} = \text{tgl}_\text{indo}(\text{Sd}[\text{tgl}_\text{seless}]);
sisi\text{ agenda} = (Sdfisi\text{ agenda});
echo "<strong>$tgl_mulai &rarr; $tgl_selesai</strong>
<br /><strong>Pukul :</strong> $d[jam] 
<br /><strong>Tempat :</strong> $d[tempat] 
\langlebr/\rangle$isi_agenda
<br /><strong>Pengirim :</strong> $d[pengirim]";
?>
</div><!-- /grid-a -->
<?php
\}?> \langlediv> \langle?php
include "footer.php"
?>
```